## Como gerar uma solicitação para Assinatura de Certificado (CSR)

21/05/2024 19:46:52

## **Imprimir artigo da FAQ**

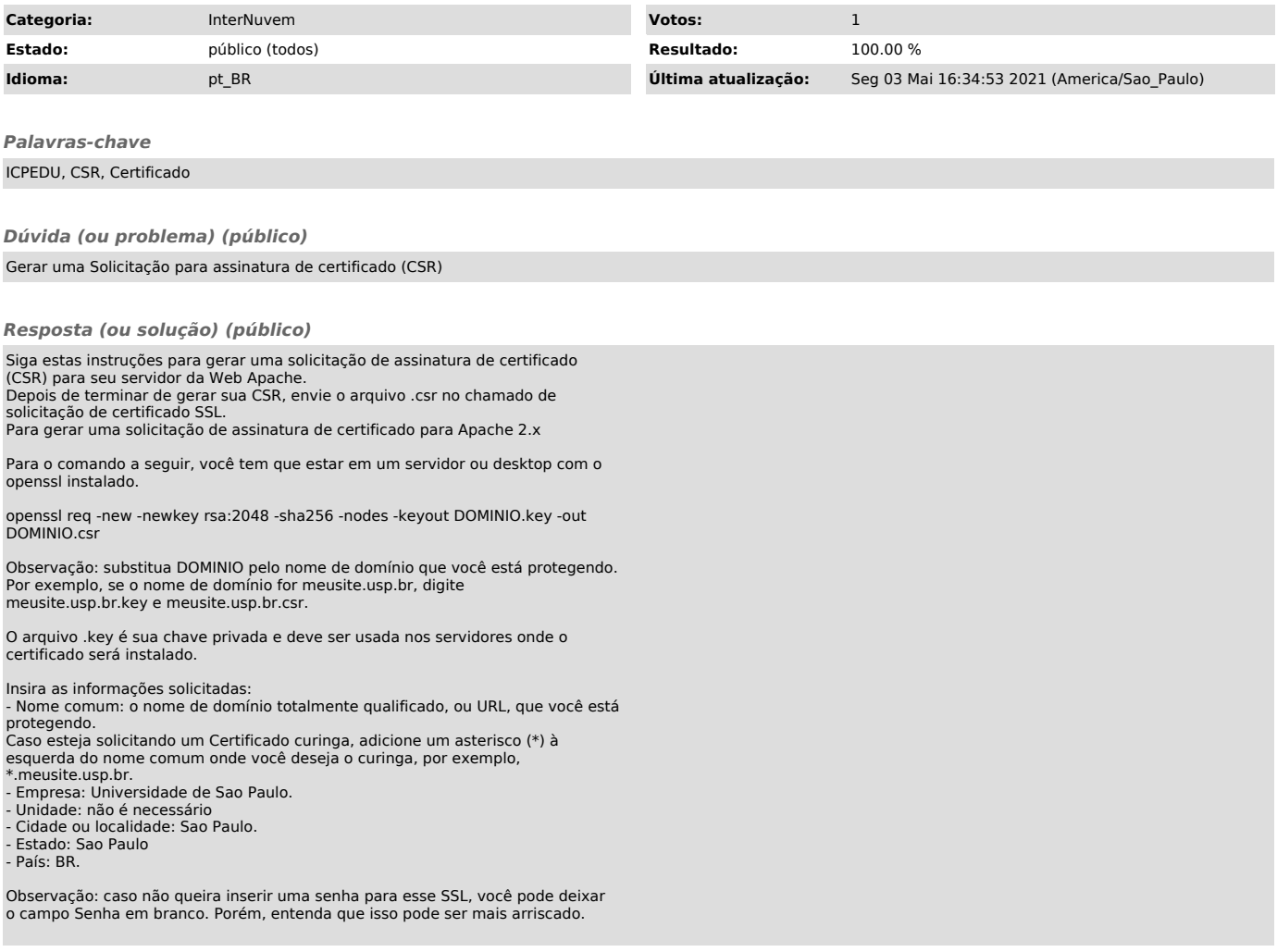